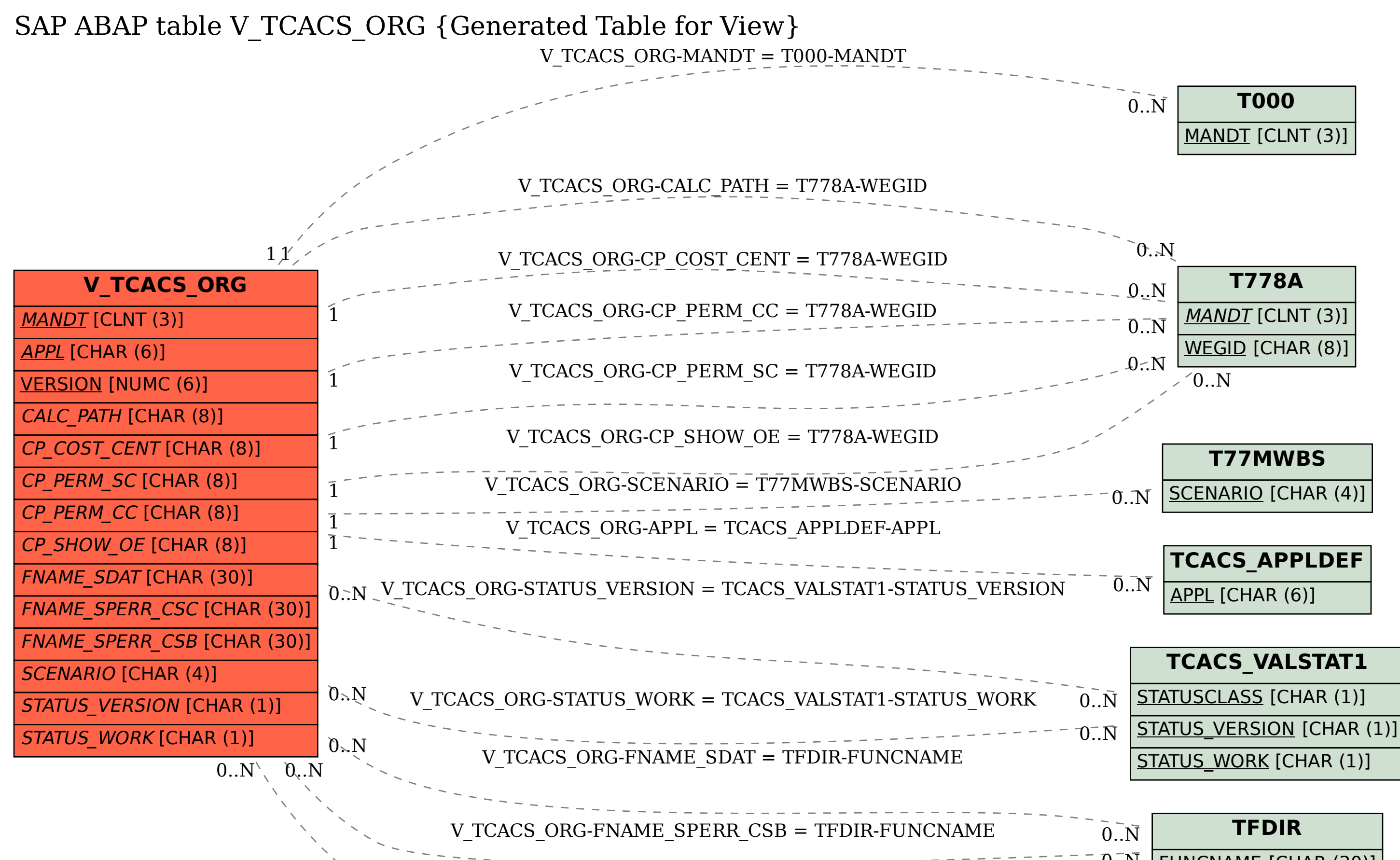

V\_TCACS\_ORG-FNAME\_SPERR\_CSC = TFDIR-FUNCNAME  $0.07 \times 10^{-10}$ 

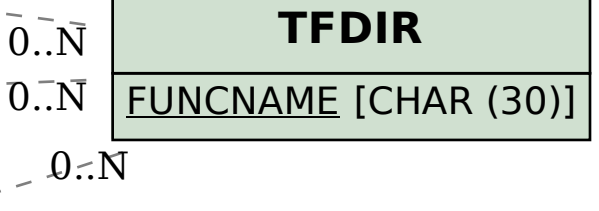